# Examcollection

<http://www.ipass4sure.com/examcollection.htm>

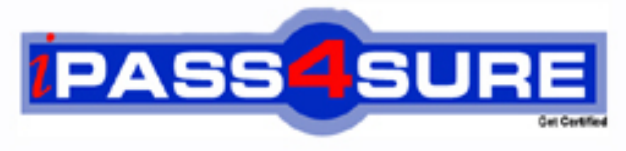

http://www.ipass4sure.com

# **70-631**

**Microsoft** TS: Microsoft SharePoint Services 3.0, Configuring

**http://www.ipass4sure.com/exams.asp?examcode=70-631**

**Thousands of IT Professionals before you have already passed their 70-631 certification exams using the Microsoft 70-631 Practice Exam from ipass4sure.com. Once you start using our 70-631 exam questions you simply can't stop! You are guaranteed to pass your Microsoft 70-631 test with ease and in your first attempt.**

**Here's what you can expect from the ipass4sure Microsoft 70-631 course:**

- **\* Up-to-Date Microsoft 70-631 questions designed to familiarize you with the real exam.**
- **\* 100% correct Microsoft 70-631 answers you simply can't find in other 70-631 courses.**
- **\* All of our tests are easy to download. Your file will be saved as a 70-631 PDF.**
- **\* Microsoft 70-631 brain dump free content featuring the real 70-631 test questions.**

**Microsoft 70-631 Certification Exam is of core importance both in your Professional life and Microsoft Certification Path. With Microsoft Certification you can get a good job easily in the market and get on your path for success. Professionals who passed Microsoft 70-631 Certification Exam are an absolute favorite in the industry. If you pass Microsoft 70-631 Certification Exam then career opportunities are open for you.**

**Our 70-631 Questions & Answers provide you an easy solution to your Microsoft 70-631 Exam Preparation. Our 70-631 Q&As contains the most updated Microsoft 70-631 real tests. You can use our 70-631 Q&As on any PC with most versions of Acrobat Reader and prepare the exam easily.** 

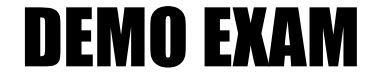

### For Full Version visit

<http://www.ipass4sure.com/allexams.asp>

#### **Question: 1**

You deploy Microsoft Windows SharePoint Services (WSS) 3.0 on three front-end Web servers named WSS1, WSS2, and WSS3. You configure WSS1, WSS2, and WSS3 to equally distribute requests for WSS content. Each server has multiple network adapters. One network adapter on each server is dedicated for intra-array communication. You install a new WSS server named WSS4 and configure it to join the Web server farm. After joining the new server, you receive warning messages about an IP address conflict. You need to configure the Web server farm to equally distribute requests across all four servers. What should you do?

- A Configure the Web server farm to Single affinity mode.
- B Configure the Web server farm to send requests on port 80 to WSS4.
- C Configure WSS4 to use Unicast mode for intra-array communications.
- D Configure WSS4 to use Multicast mode for intra-array communications.

#### **Answer: C**

#### **Question: 2**

You have deployed M[icrosoft Windows SharePoint Services \(WSS\) 3.](http://www.test-kings.com)0. The WSS front-end server is configured with a single network adapter. Your company recently hired 4,000 new employees who all need access to the data on the WSS Web site. You purchase three new server computers. Each server has a single network adapter. You need to distribute all user requests across the four servers. What should you do?

- A Configure all four servers in a single Network Load Balancing cluster that uses Internet Group Management Protocol (IGMP) multicasting for intra-array communication.
- B Configure the three new servers in a single Network Load Balancing cluster that uses unicasts for intra-array communication.
- C Configure all four servers in an active/passive/passive/passive server cluster.
- D Configure the three new servers in an active/active/passive server cluster.

#### **Answer: A**

#### **Question: 3**

You have deployed Microsoft Windows SharePoint Services (WSS) 3.0, and you have configured the WSS server to support Secure Sockets Layer (SSL) encryption.

Your company has 3,000 mobile employees who work from remote sites. You create a perimeter network by using two third-party firewall devices.

You need to configure your WSS infrastructure to meet the following requirements:

All external requests for WSS data must be inspected.

All external requests for WSS data must be encrypted.

Users should not have direct access to the WSS server from outside of the company network.

Which two actions should you perform? (Each correct answer presents part of the solution. Choose two.)

- A Configure the internal firewall device to permit incoming traffic over port 443.
- B Install the Web server certificate from the WSS server on the internal firewall device.
- C Deploy a Microsoft Internet Security and Acceleration (ISA) Server 2006 computer in the perimeter network. Publish the WSS Web site.
- D Install the Web server certificate from the WSS server on the Microsoft Internet Security and Acceleration (ISA) Server 2006 computer.

#### **Question: 4**

You have deployed Microsoft Windows SharePoint Services (WSS) 3.0. A server named Server1 responds to requests for WSS content. All of the content is stored on a server named Server2. You need to provide users with the ability to access WSS content by using http://corpdata.contoso.com. Which two actions should you perform? (Each correct answer presents part of the solution. Choose two.)

- A Create an alias (CNAME) record for the name CORPDATA that references the name Server2.
- B Create a new application pool with the name CORPDATA.
- C Create a host (A) record for the name CORPDATA that references the IP address of Server1.
- D Configure the WSS Web site to use an alternate URL.

#### **Answer: C, D**

#### **Question: 5**

You have deployed Microsoft Windows SharePoint Services (WSS) 3.0 on two servers named WSS1 and WSS2. WS[S1 and WSS2 are not part of the same server far](http://www.test-kings.com)m. Users have network places directed to locations on both servers. You want to decommission WSS2 and migrate a II sites that are hosted on WSS2 to WSS1. You need to ensure that all users maintain access to all sites. What should you do?

A - Edit the host (A) record for WSS2. Configure the IP address of WSS1.

- B Edit the host (A) record for WSS1. Configure the IP address of WSS2.
- C Create a host (A) record for WSS2 that maps to the IP address of WSS1.
- D Create a host (A) record for WSS1 that maps to the IP address of WSS2.

#### **Answer: A**

#### **Question: 6**

You have deployed Microsoft Windows SharePoint Services (WSS) 3.0. Your companys internal employees access the WSS Web site by using http://companyweb.contoso.local. Remote employees need to access the same data by using http://extranet.contoso.com. You need to ensure that remote users have access to the WSS Web site. What should you do?

- A Create a host header named extranet for the WSS Web site.
- B Create an alias (CNAME) record named extranet in the contoso.local domain.
- C Configure an alternate access mapping for http://extranet.contoso.com on the WSS server.
- D Deploy a secondary zone for contoso.com on an internal DNS server.

#### **Answer: C**

#### **Question: 7**

You deploy Microsoft Windows SharePoint Services (WSS) 3.0 in a four-node Network Load Balancing cluster. The servers in the cluster are named WSS1, WSS2, WSS3, and WSS4. The cluster is configured with a name of WSS and an IP address of 192.168.1.10. You need to ensure that each server receives requests for WSS content. What should you do?

- A Use the NLB Manager console to assign WSS1, WSS2, WSS3, and WSS4 with unique priority values of 1, 2, 3, and 4 respectively.
- B Use the Cluster Administrator to configure WSS1 , WSS2, WSS3, and WSS4 on the possible owners list for the IP address object that references 192.168.1.10 and the network name object that references the name WSS.
- C In the DNS zone, create a host (A) record with a name value of WSS that maps to the IP address 192.168.1.10.
- D In the DNS zone, create a service locator (SRV) record for the WSS Web site that maps to

the name WSS.

#### **Answer: C**

#### **Question: 8**

You have deployed Microsoft Windows SharePoint Services (WSS) 3.0. You need to configure the WSS server to write only Error-level events to the Windows event log. What should you do?

- A On the Usage Analysis Processing page, select the Enable logging option and configure a log file location of C:\ErrorsOnly.
- B Create a custom Application log view that filters out Warning and Information log entries.
- C On the WSS Central Administration page, configure the Event Throttling feature.
- D On the WSS Central Administration page, enable the Periodically download a file that can help identify system problems option.

#### **Answer: C**

#### **Question: 9**

You have deployed Mic[rosoft Windows SharePoint Services \(WSS\) 3.0.](http://www.test-kings.com) You configure the WSS server to use Secure Sockets Layer (SSL) encryption. You need to verify that all access to the WSS Web site is encrypted. What should you do?

- A Review the System log on the WSS server.
- B Review the Internet Information Services (IIS) logs on the WSS server.
- C Install Microsoft Internet Security and Acceleration (ISA) Server 2006 on an external server. Enable Intrusion Detection Services on the ISA Server computer. Review the logs on the ISA server.
- D Download the Microsoft Operations Manager (MOM) management pack for WSS 3.0. Install the download on the WSS server. Review the Application log on the WSS server.

#### **Answer: B**

#### **Question: 10**

You have deployed Microsoft Windows SharePoint Services (WSS) 3.0. You need to configure the WSS server to create WSS trace logs and capture user-mode error messages. What should you do?

- A Enable Diagnostic Logging on the WSS server.
- B Download and install the Microsoft Operations Manager management pack for WSS on the WSS server.
- C Create a filtered view of the Application log that enables errors, information, and warnings.
- D Use the Windows Performance Logs and Alerts management console to create a trace log for the WSS server.

#### **Answer: A**

#### **Question: 11**

You deploy Microsoft Windows SharePoint Services (WSS) 3.0 in multiple Web server farms. Each Web server farm consists of three or more front-end WSS servers. You need to centrally monitor services across all of the WSS servers in the Web server farms. What should you do?

- A On each WSS server, configure the Central Administration Diagnostic Logging feature to store trace logs on a network share.
- B Install Microsoft Operations Manager (MOM). Download and install the WSS management pack on the MOM server.

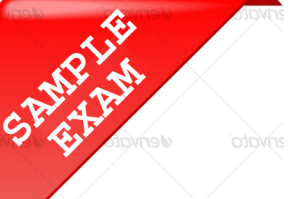

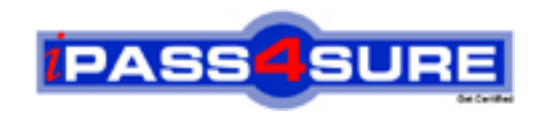

## **Pass4sure \$89 Lifetime Membership Features;**

- Pass4sure \$89 Lifetime Membership includes Over **2500** Exams in One Price.
- All Pass4 sure Questions and Answers are included in \$89 package.
- **All** Pass4sure audio exams are included **free** in package (S[ee List\)](http://www.ipass4sure.com/study-guides.asp).
- All Pass4 sure study quides are included *free* in package (S[ee List\)](http://www.ipass4sure.com/audio-exams.asp).
- Lifetime login access, no hidden fee, no login expiry.
- **Free updates** for Lifetime.
- **Free Download Access** to All new exams added in future.
- Accurate answers with explanations (If applicable).
- Verified answers researched by industry experts.
- Study Material **updated** on regular basis.
- Questions, Answers and Study Guides are downloadable in **PDF** format.
- Audio Exams are downloadable in **MP3** format.
- No **authorization** code required to open exam.
- **Portable** anywhere.
- 100% success *Guarantee*.
- **Fast, helpful support 24x7.**

View list of All exams (Q&A) provided in \$89 membership; http://www.ipass4sure[.com/allexams.as](http://www.ipass4sure.com/allexams.asp)p

View list of All Study Guides (SG) provided FREE for members; http://www.ipass4sure[.com/study-guides.asp](http://www.ipass4sure.com/study-guides.asp)

View list of All Audio Exams (AE) provided FREE for members; http://www.ipass4sure[.com/audio-exams.asp](http://www.ipass4sure.com/audio-exams.asp)

Download All Exams Sample QAs. http://www.ipass4sure[.com/samples.asp](http://www.ipass4sure.com/samples.asp)

To purchase \$89 Lifetime Full Access Membership click here (One time fee) http[s://www.regnow.com/softsell/nph-sof](https://www.regnow.com/softsell/nph-softsell.cgi?item=30820-3)tsell.cgi?item=30820-3

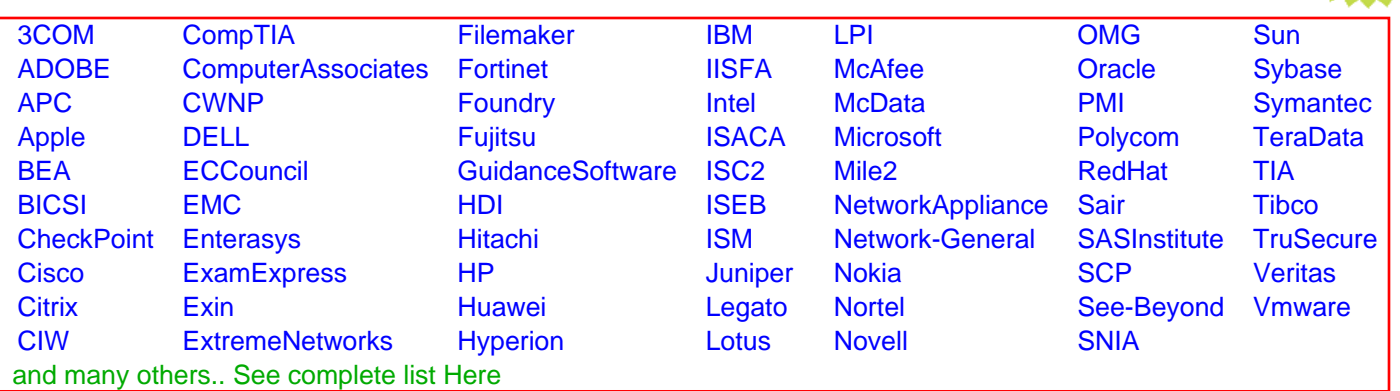

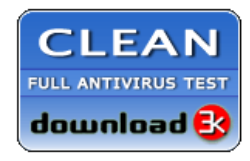

**Editor's Review EXCELLENT** 含含含含 SOFTPEDIA<sup>®</sup>

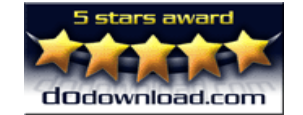

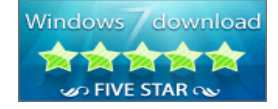

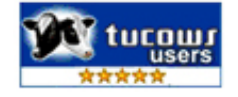

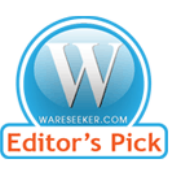

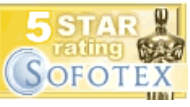

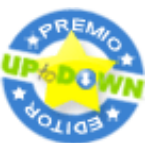

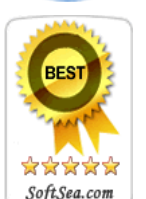

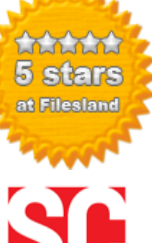

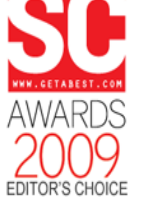

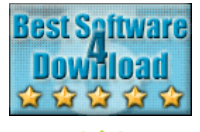

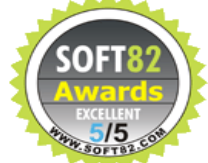